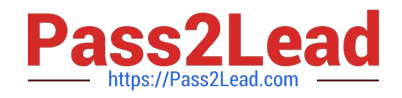

# **C\_BOWI\_41Q&As**

SAP Certified Application Associate – SAP BusinessObjects Web

# **Pass SAP C\_BOWI\_41 Exam with 100% Guarantee**

Free Download Real Questions & Answers **PDF** and **VCE** file from:

**https://www.pass2lead.com/c\_bowi\_41.html**

100% Passing Guarantee 100% Money Back Assurance

Following Questions and Answers are all new published by SAP Official Exam Center

**C** Instant Download After Purchase

**83 100% Money Back Guarantee** 

- 365 Days Free Update
- 800,000+ Satisfied Customers  $\epsilon$  of

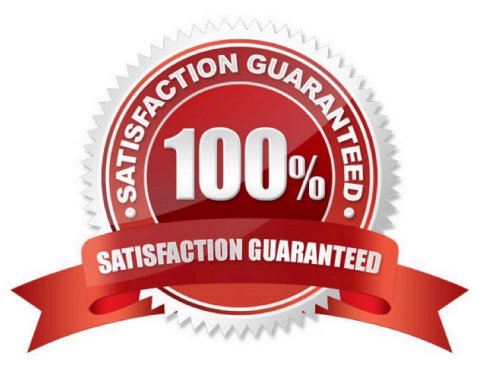

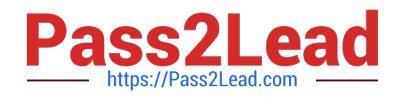

#### **QUESTION 1**

Which two operators are used as calculation context operators?

A. In

B. Where

- C. Selec
- D. Having

Correct Answer: AB

# **QUESTION 2**

You need to create a report displaying a year-to-date aggregation on sales revenue across all months. The report should be sectioned on Region. Additionally, you would like to reset the running aggregation to restart for each Region.

- Which syntax should you use to accomplish this task?
- A. =RunningSum([Sales Revenue], Region)
- B. =RunningTotal([Sales Revenue], Region)
- C. =RunningSum([Sales Revenue] ; ([Region]))
- D. =RunningTotal([Sales Revenue], Reset[Region])
- Correct Answer: C

#### **QUESTION 3**

Which option can you use to convert a table block into a chart in Web Intelligence Rich Client?

- A. Right-click the table block and select "Turn To"
- B. Click Format > Charts and select "Convert to Chart"
- C. Right-click the table block and select "Convert to Chart"
- D. Click Tools > Charts and select "Change Table to Chart"

Correct Answer: A

#### **QUESTION 4**

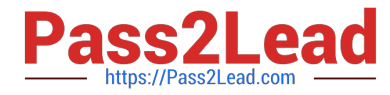

Which four Report Elements can you select from the Templates tab of Web Intelligence?

There are 4 correct answers to this question.

- A. Data
- B. Report
- C. Tables
- D. Charts
- E. Free-standing cells

Correct Answer: BCDE

#### **QUESTION 5**

Where are contexts created?

- A. In a report
- B. In a universe
- C. In a derived table
- D. At the database level
- Correct Answer: B

# **QUESTION 6**

Which two functions can you use to concatenate the strings "England" and "New" to create the string "New England"?

- A. Left()
- B. LeftPad()
- C. LeftTrim()
- D. Concatenate()

Correct Answer: BD

# **QUESTION 7**

Which methods can you use to apply report filters to a BusinessObjects Web Intelligence XI 4.x document (WID)?

- A. Global
- B. Block

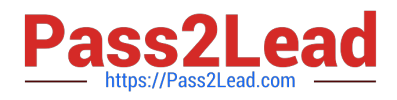

- C. Dynamic
- D. Custom

Correct Answer: AB

#### **QUESTION 8**

Which data sources can you access directly using Web Intelligence?

- A. Relational databases
- B. XML files
- C. Business Explorer (BEx) Queries
- D. OLAP cubes

Correct Answer: C

# **QUESTION 9**

Which two search criteria are valid when using Delegated List of Values?

A. a\* B. \*a C. a% D. %a Correct Answer: AB

#### **QUESTION 10**

You set the drill option "Prompt when drill requires additional data". Now you drill outside the scope of analysis on your report.

How does Web Intelligence respond?

- A. It prompts you to choose a hierarchy level and waits for your response before retrieving the data.
- B. It notifies you that it needs to retrieve additional data to complete the drill and retrieves the data.
- C. It inserts a prompted query filter in the query and reruns the query.
- D. It inserts a prompted report filter on the report and refreshes the report view.

Correct Answer: A

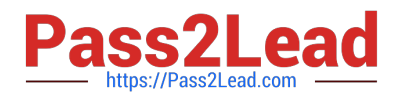

#### **QUESTION 11**

Which statement describes a Web Intelligence variable?

- A. A variable is a function with a name that can be modified.
- B. A variable is a universe object that can be modified.
- C. A variable is a formula with a name stored in the document.
- D. A variable is a formula with a name stored in the query.

Correct Answer: C

#### **QUESTION 12**

For which tasks do you use an If() function?

- A. To conditionally show rows in a block
- B. To conditionally execute a scheduled report
- C. To display dynamically grouped values
- D. To display a dynamic list of values

Correct Answer: AC

#### **QUESTION 13**

Which two are benefits of creating queries from existing queries?

- A. Improved query security
- B. Accurate duplication of query parameters
- C. Improved performance of query execution
- D. Reduced creation time for complex reports

Correct Answer: BD

#### **QUESTION 14**

Which character should you use to reset the result of the RunningSum( ) function for either a break or a section?

- A. Semicolon (;)
- B. Percent (%)

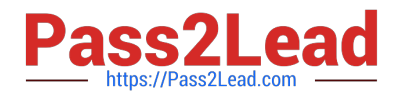

C. Underscore (\_)

D. Comma (,)

Correct Answer: A

#### **QUESTION 15**

You are creating a "Target Revenue Based on Required % Growth" variable that is represented by 5% revenue growth for California and 18% for Massachusetts.

Which If() function statement is valid?

A. =If[State] = "California" Then [Sales revenue] \* 1.05 Else[State] = "Massachusetts" Then [Sales revenue] \* 1.18 Else [Sales revenue]

B. =If[State] = "California" Then [Sales revenue] \* 1.05 ElseIf[State] = "Massachusetts" Then [Sales revenue] \* 1.18 Else [Sales revenue]

C. =If[State] = "California" ; [Sales revenue] \* 1.05 ElseIf[State] = "Massachusetts" Then [Sales revenue] \* 1.18 Else [Sales revenue]

D. =If[State] = "California" Then [Sales revenue] \* 1.05 ElseIf[State] = "Massachusetts" Then [Sales revenue] \* 1.18 Else [Sales revenue] End

Correct Answer: B

[Latest C\\_BOWI\\_41 Dumps](https://www.pass2lead.com/c_bowi_41.html) [C\\_BOWI\\_41 PDF Dumps](https://www.pass2lead.com/c_bowi_41.html) [C\\_BOWI\\_41 VCE Dumps](https://www.pass2lead.com/c_bowi_41.html)